DCC Decoder Programming made easier

#### **Decoder Pro How-To**

Brian Pickering<br>First Presented 02/11/2012<br>PNW 4D HO Modular Group Breakfast

#### Some things in Decoders are simple!

# For example, Addresses<br>-2-Digit or 4-Digit numbers, right? -Wait a minute...

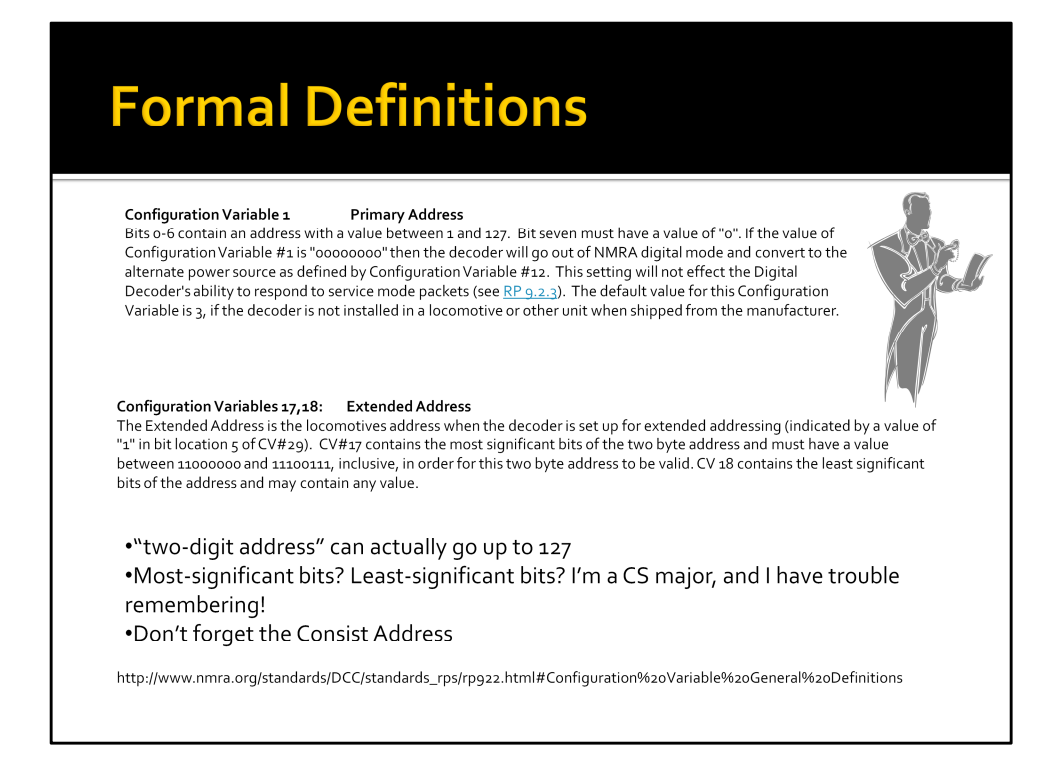

RP 9.2.2: http://www.nmra.org/standards/DCC/standards\_rps/rp922.html RP 9.2.3: http://www.nmra.org/standards/DCC/standards\_rps/rp923.html

## Addresses redux

Hmmm... maybe these things aren't so simple after all...

There are at least five CVs associated with addresses:

- 1. CV1 Primary Address
- 2. CV17 & CV18 Secondary Address
- 3. CV29 Contains a "switch" telling decoder which to use
- 4. CV19 Consist Address

"Most of us can read the writing on the wall; we just assume it's addressed to someone else."

# Solution? Decoder Pro

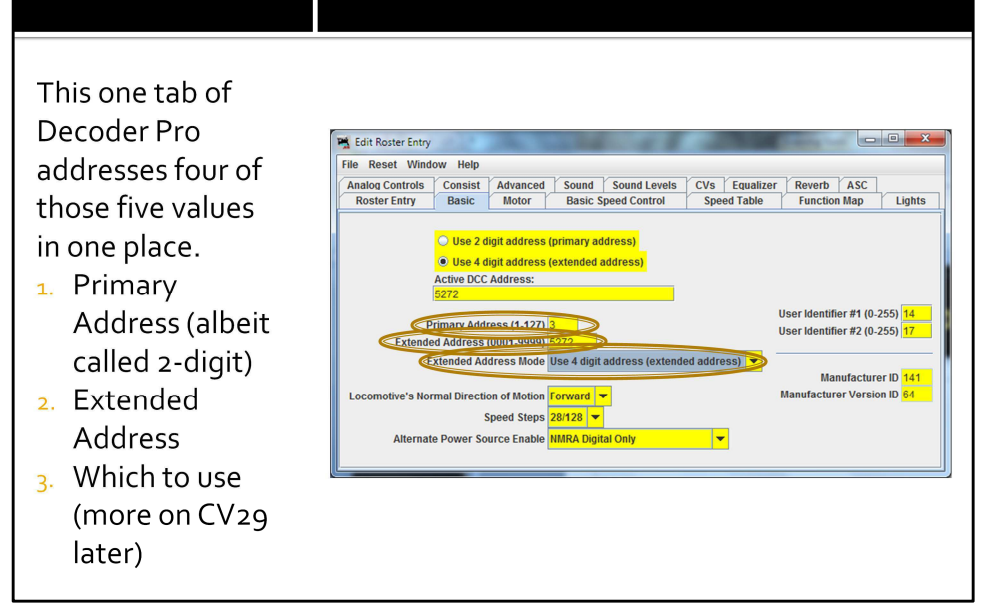

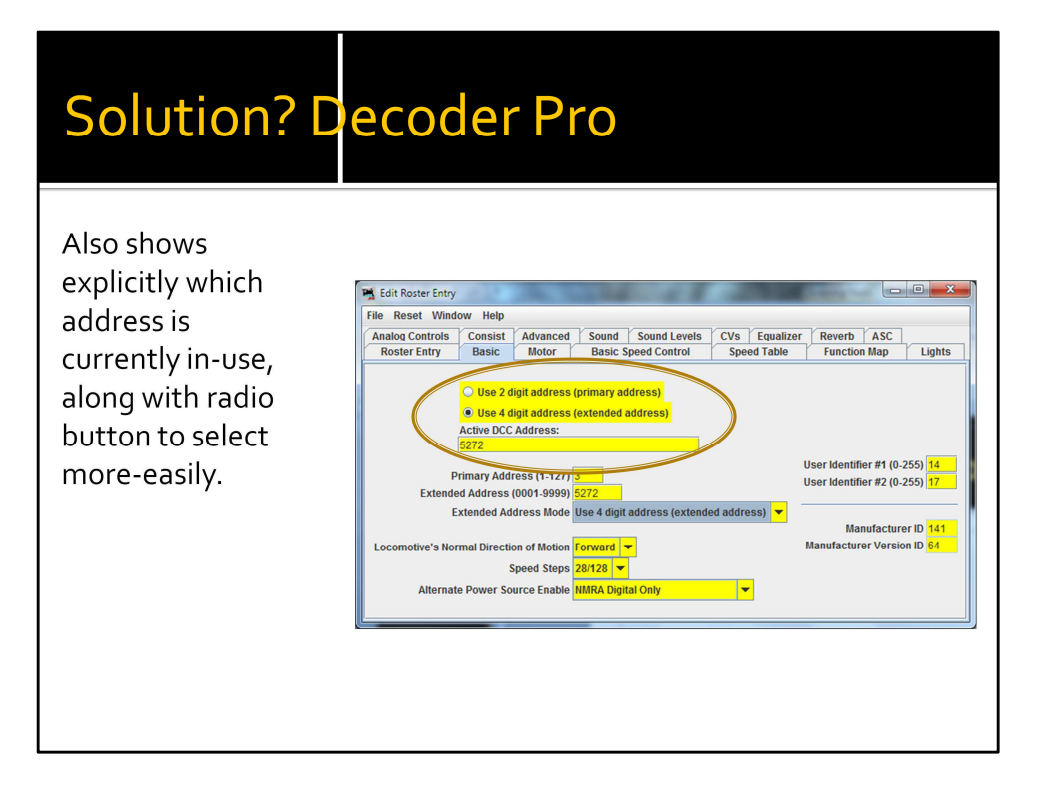

# Decoding CVs with Decoder Pro...

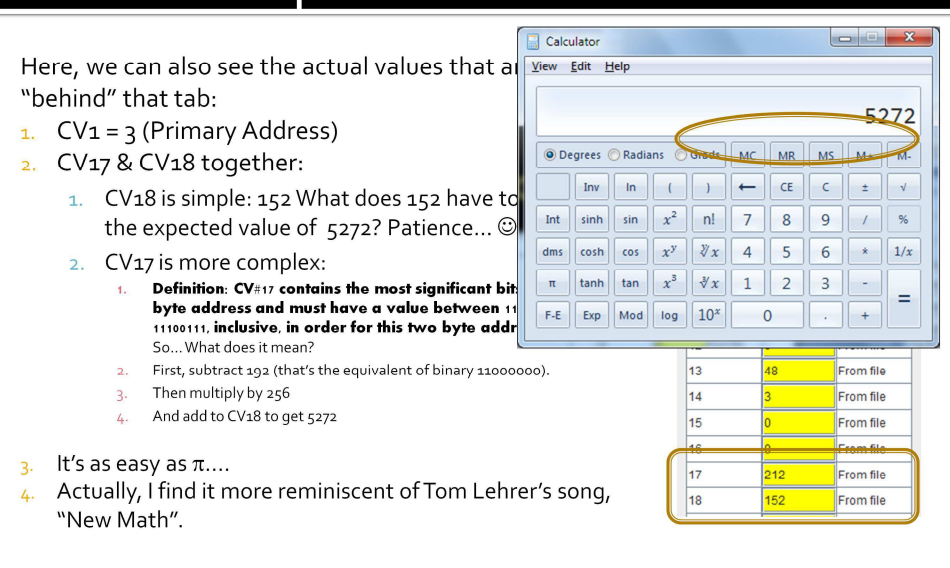

### Down to brass tacks!

· But, the whole point is, you don't NEED to do that New Math... Decoder Pro does it all for you.

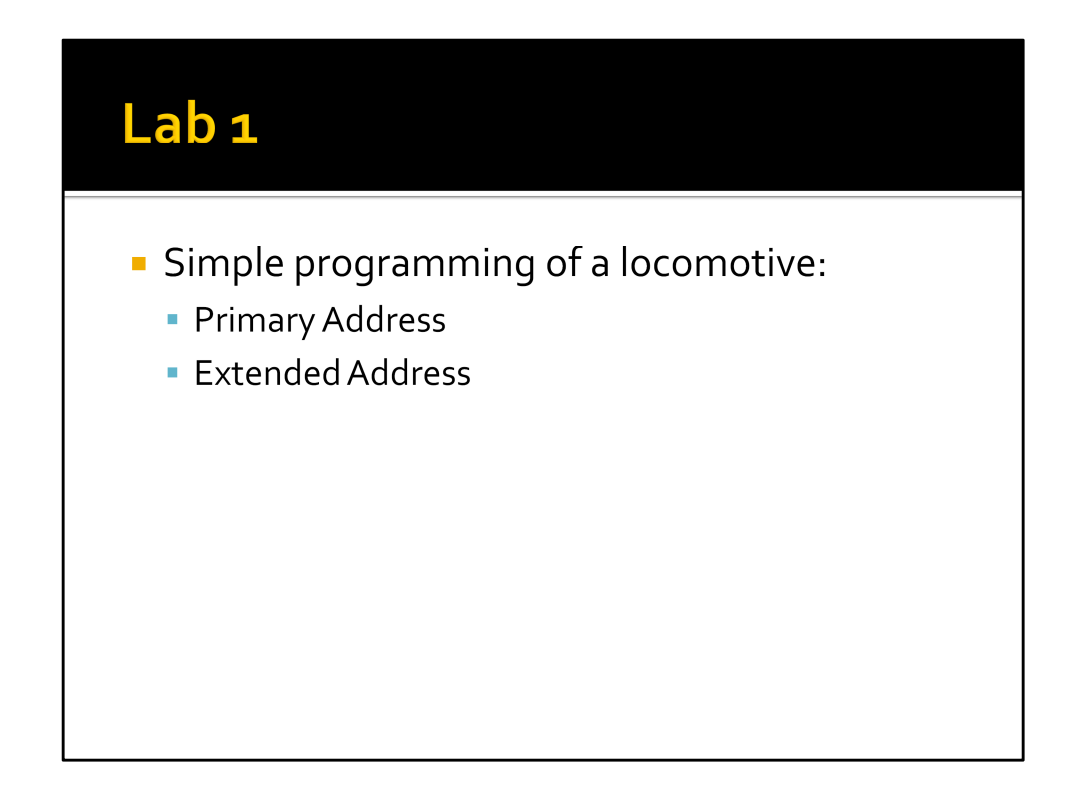

Lab 1a – short address vs. extended address

Put on UP 5465, and try to Identify. Note that will not only identify TYPE of decoder, but actual ROSTER entry (if one matches).

Show that Primary = 105, and set to use Primary address.

Make sure that Extended = 105, and set to use Extended. Write Changes.

Will NOT respond to throttle.

Change back to Primary address, and WILL respond to throttle.

Lab 1b – Extended address

Put on UP 5465 (previously programmed as something else that doesn't exist in roster). Will find DECODER TYPE, but not ROSTER ENTRY (of course). Look at CV 17, 18, and 29 29: 18, so Bit 5 is off (value = 00010010) Program in Extended = 5465; CV17 = 213, CV18 = 89, CV29 = 00110010 = 50

## Definitions, first of all

- Bit = "binary digit". Just as "4" is one digit of 3.1415927, "1" is one digit of "10110110"... although perhaps it's not as easy to tell which.
- $\blacksquare$  1 = Set = On
- $\bullet$  o = Clear = Off
	- Sorry, partly it's different people writing the descriptions, partly engineers who feel that if one description is good, two or three must be better.

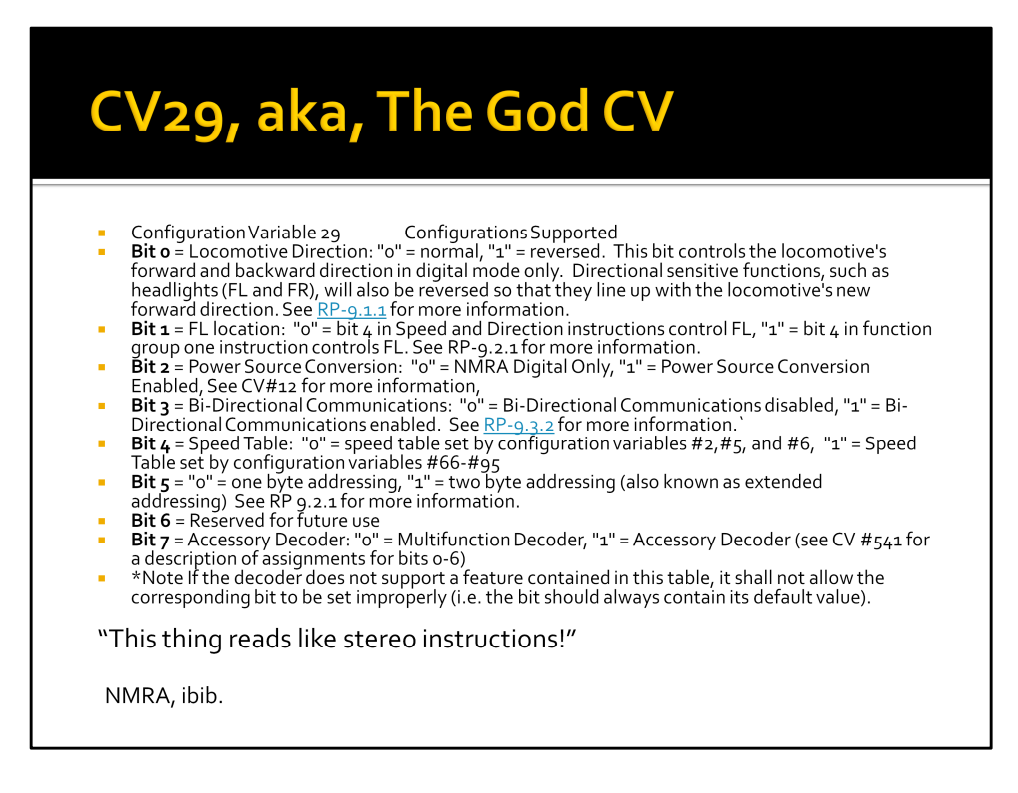

RP 9.1.1: http://www.nmra.org/standards/DCC/standards\_rps/rp911.html RP 9.3.2: http://www.nmra.org/standards/DCC/standards\_rps/rp932.html

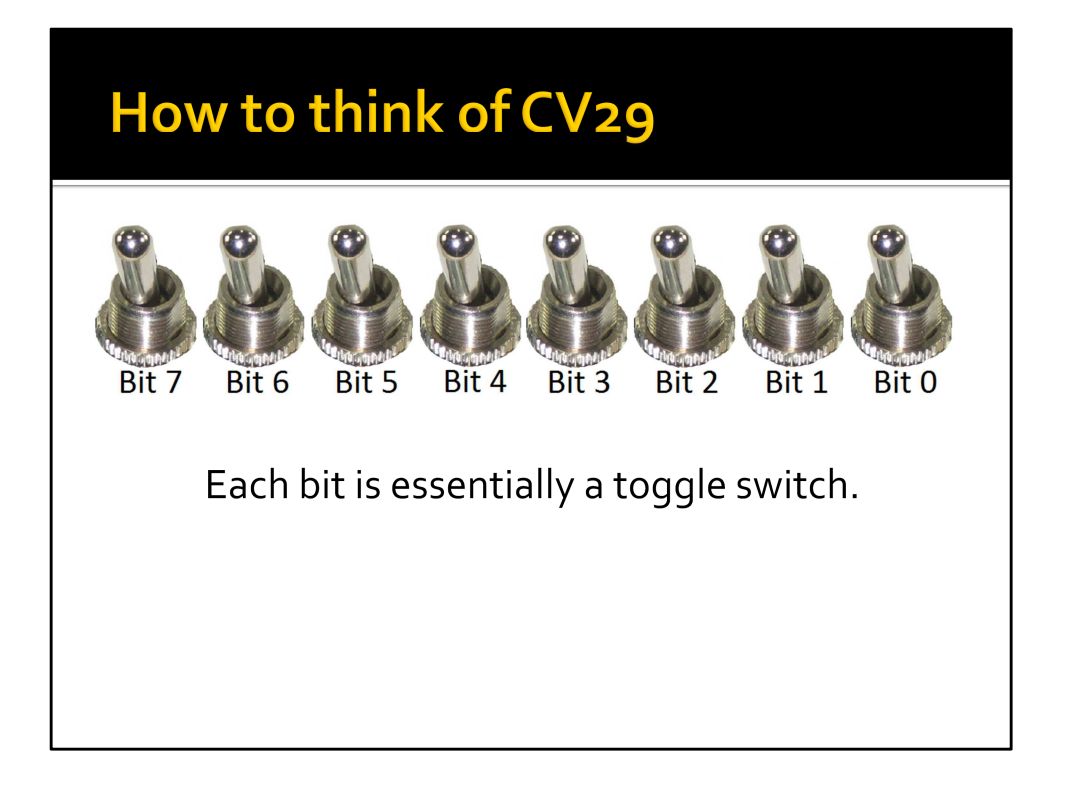

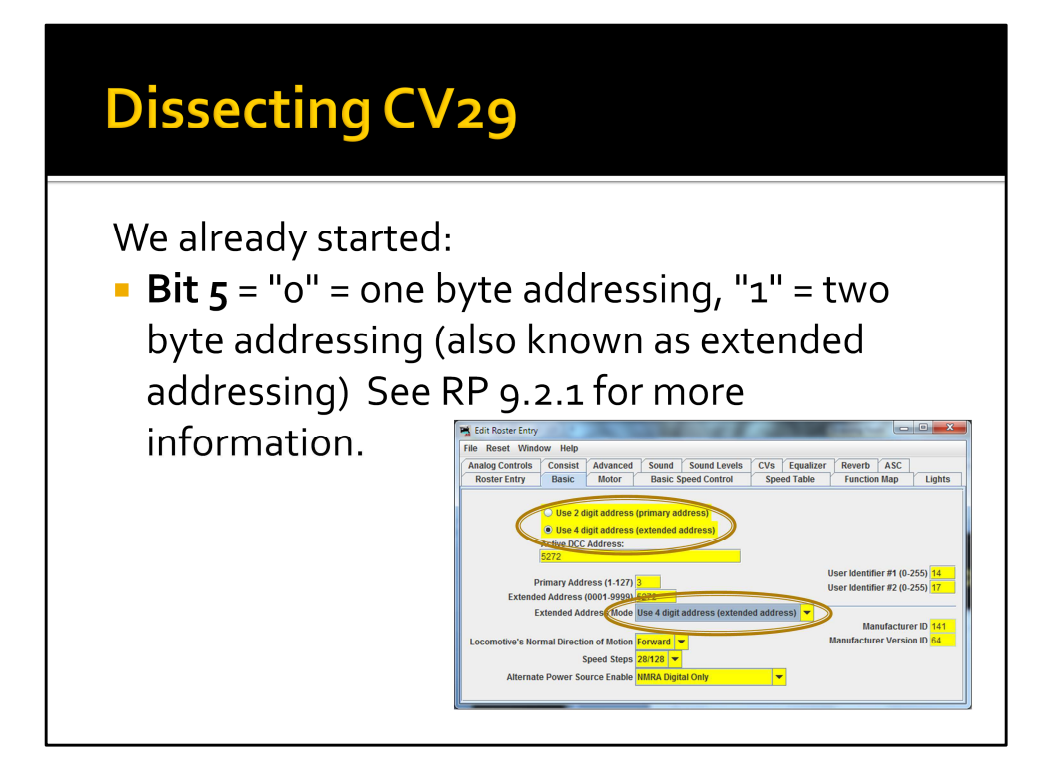

#### Knowing your forward from your back...

Bit o = Locomotive Direction: "o" = normal, "1" = reversed. This bit controls the locomotive's forward and backward direction in digital mode only. Directional sensitive functions, such as headlights (FL and FR), will also be reversed so that they line up with the locomotive's new forward direction. See RP-9.1.1 for more

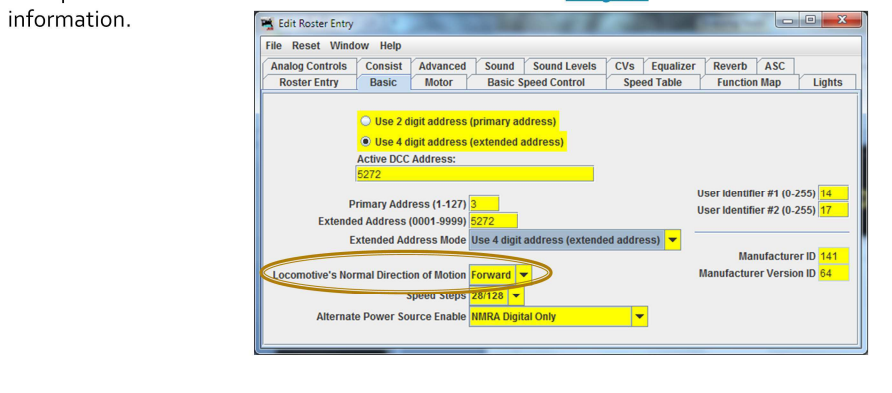

### **Bit of Confusion**

**Bit 1** = FL location: "o" = bit 4 in Speed and Direction instructions control FL, "1" = bit  $4$  in function group one instruction controls FL. See RP-9.2.1 for more information.

- $\blacksquare$  Huh?!
- For the most-part, this denotes 14-step vs. 28/128step speed control.
- If this bit is off, then forward light behavior changes, plus the engineer has less-precise control.
- Most people just leave this bit set on.  $\odot$

### To Digital, or Not to Digital...

**Bit 2** = Power Source Conversion: "o" = NMRA Digital Only, "1" = Power Source Conversion Enabled, See CV#12 for more information.

If this bit is set, CV12 contains a description of what is the alternate power source. http://www.nmra.org/standards/DCC/standar ds\_rps/rp922.html#\_ftn2

### **Please Talk to Me**

Bit 3 = Bi-Directional Communications: "o" = Bi-Directional Communications disabled, "1" = Bi-Directional Communications enabled. See RP-9.3.2 for more information.'

- http://www.nmra.org/standards/DCC/standar ds\_rps/rp932.html

#### There is more to life than simply increasing its speed\*

**Bit 4** = Speed Table: "o" = speed table set by configuration variables  $#2,#5,$  and  $#6, "1" = Speed$ Table set by configuration variables #66-#95

- Oh great, refers to STILL MORE CVs.  $\odot$
- Simple version:
	- CV 2, 5, and 6 give a low, mid, and high matching.
	- CV 66-95 allow for far more-granular matching.

\*Mahatma Ghandi

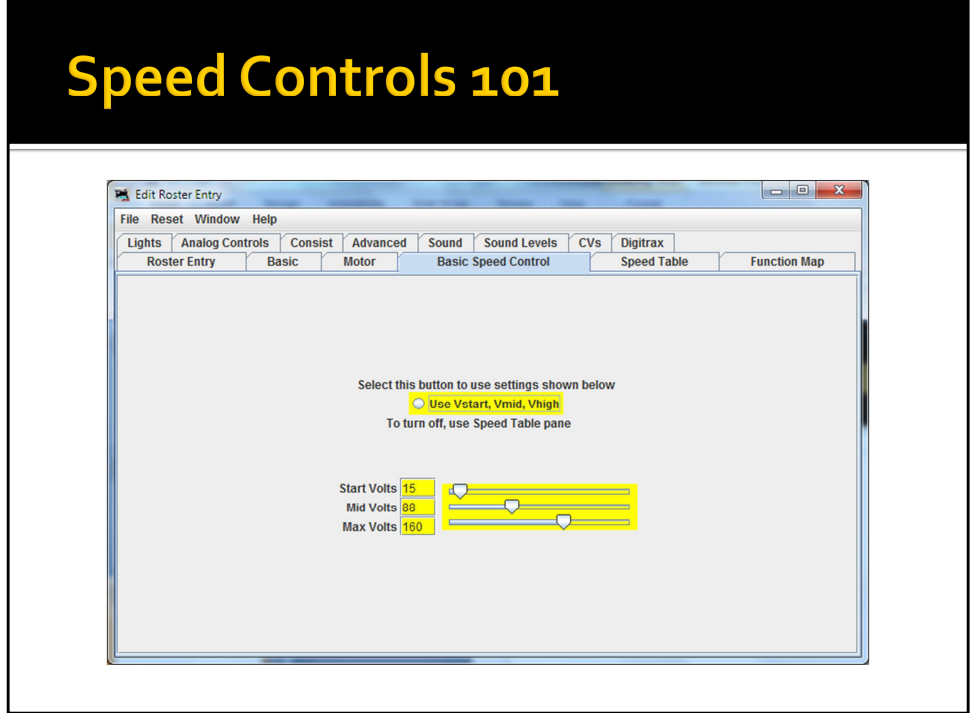

## Speed Controls 501 (Yeah, a graduate level course!)

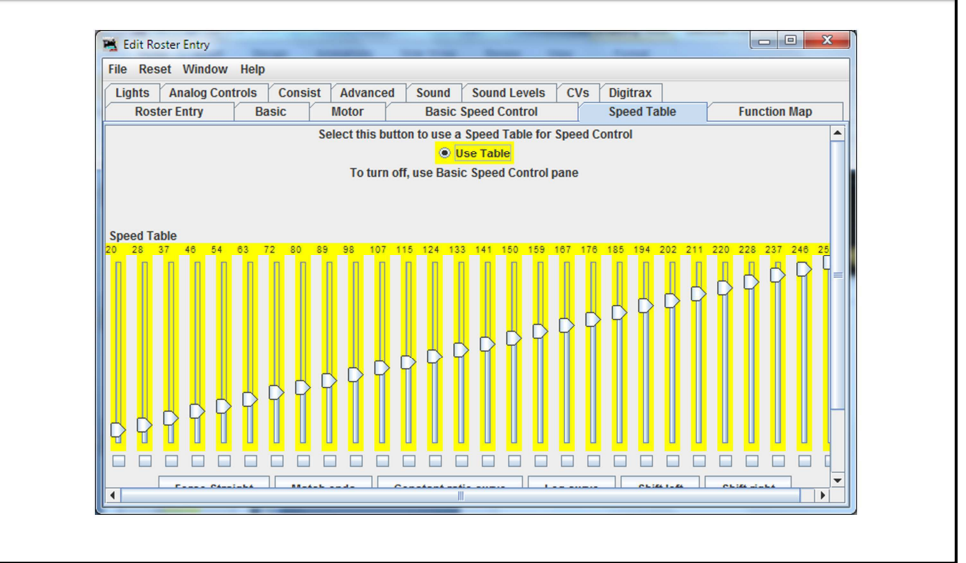

### **Motor or Accessory**

- Bit 7 = Accessory Decoder: "o" = Multifunction Decoder, "1" = Accessory Decoder (see CV #541 for a description of assignments for bits o-6)
- P Yes, that's right, if it's an Accessory decoder, ALL the other bits get redefined.
- It's enough to drive you to drink... or perhaps DC.

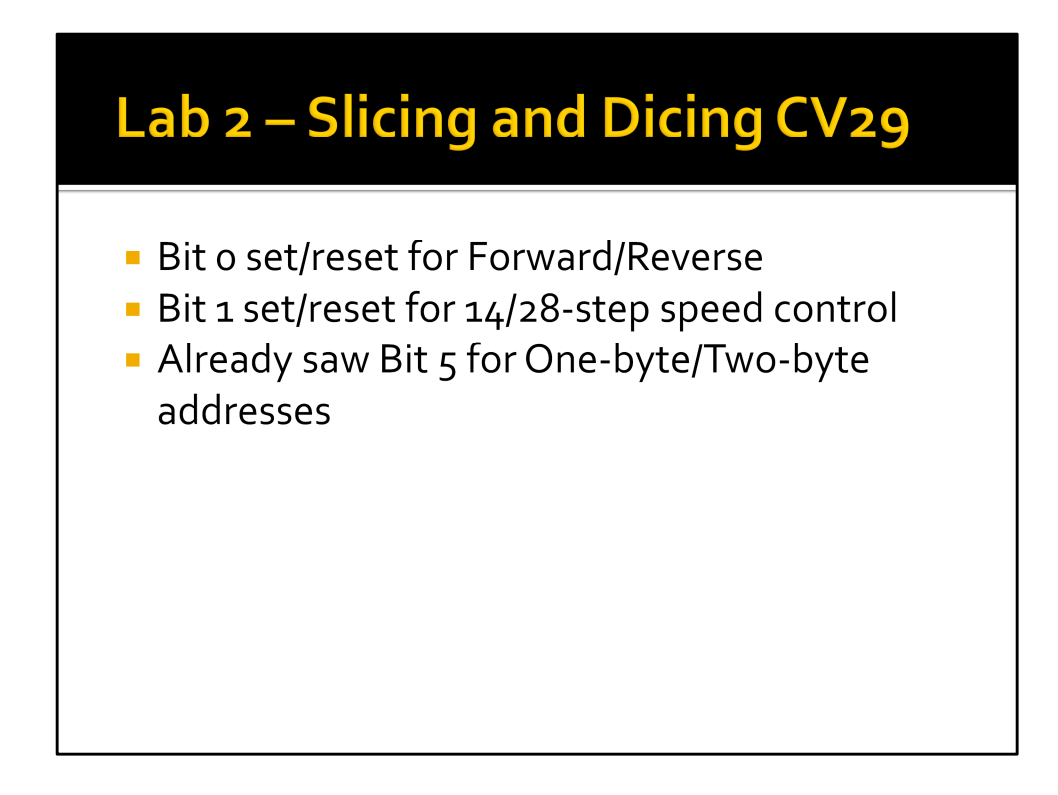

Go to identify MILW-18B; note that it is set to respond to address = 18, so brings up MILW-18A (I'm using Simple consisting, more about this later). Choose MILW-18B. Basic tab – normal direction = Reversed.

CV29 = 19; 00010011; respectively, set bits = [Use the speed table], [28-step speed control], [Reversed]

Set normal direction = Forward, and go back. CV29 = 18.

Set 14-step speed control. CV29 = 16

#### **Function Maps and Lighting**

- Configuration Variables 33-46<br>Functions FL(f), FL(r), and F1-F12 Output Locations 1-14 for
- Contains a matrix indication of which function inputs control which *Digital Decoder* outputs. This allows the user to customize<br>which *Digital Decoder* outputs. This allows the user to customize<br>which outputs are controlled by which input commands. The outputs that Function FL(f) controls are indicated in CV #33, FL(r) in CV#34, F1 in CV #35, to F12 in CV#46. A value of "1" in each bit<br>location indicates that the function controls that output. This allows a single function to control multiple outputs, or the same output to be controlled by multiple functions. CVs 33-37 control<br>outputs 1-8. CVs 38-42 control outputs 4-11 CVs 43-46 control<br>outputs 7-14. The defaults is that FL(f) controls output 1, FL(r)<br>controls output 2, F1 control The lowest numbered output is in the LSB of the CV, as shown in the table below.

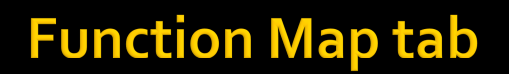

Maps the Functions (basically, the buttons you would press on the Throttle) to the Outputs. Shown are the defaults for my T55 ES44AC.

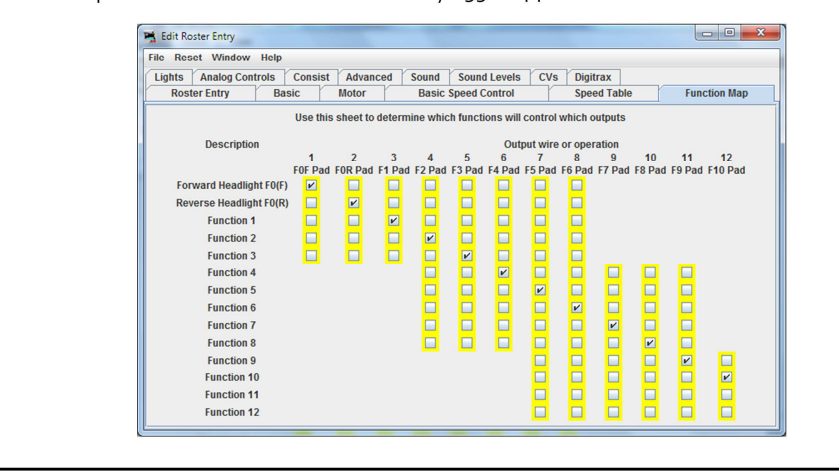

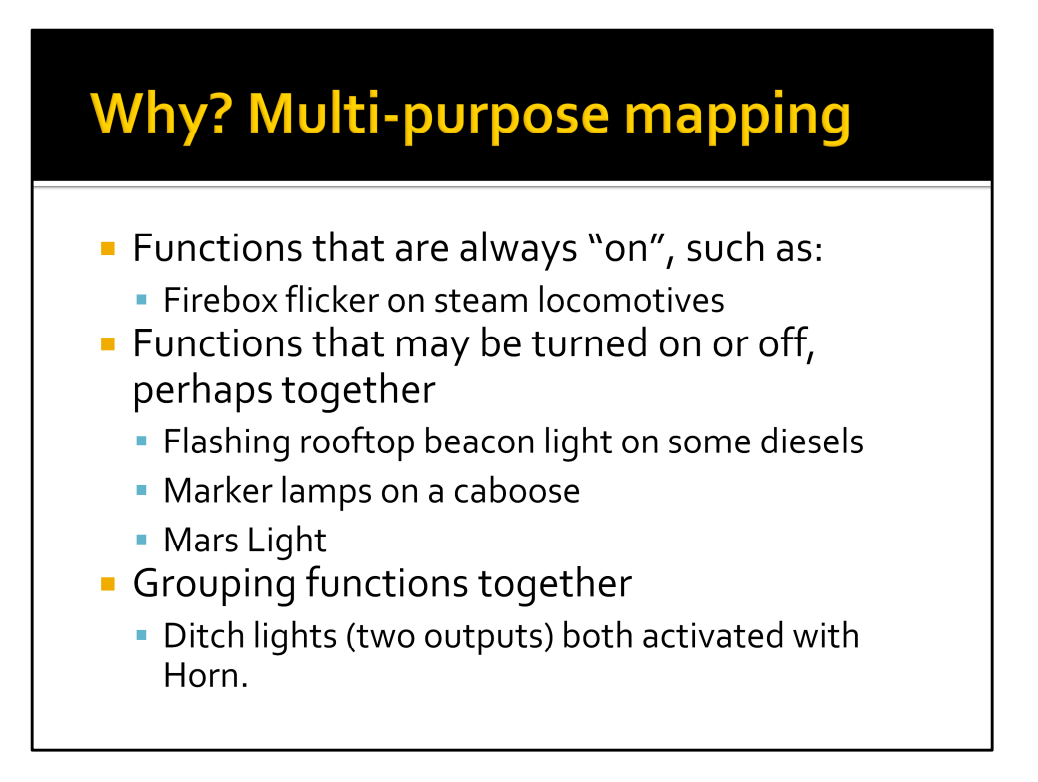

# **Special Effects - wizardry!**

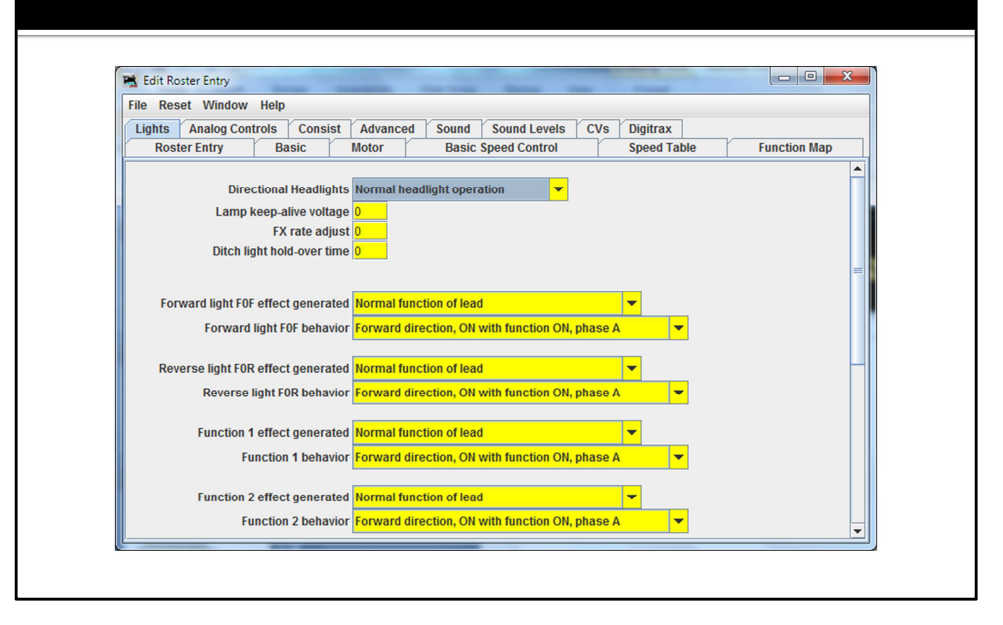

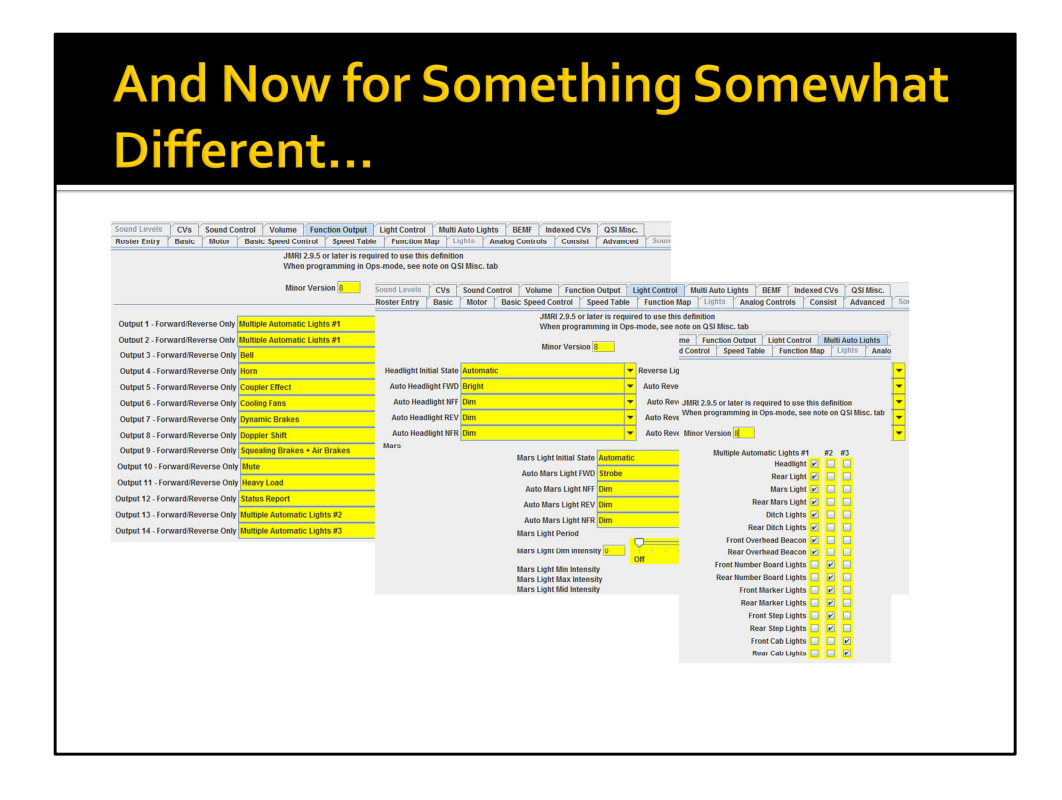

The problem is two-fold-

- 1) First, each brand of decoder (this is a P2K GP-7 with QSI sound) implements special features in their own way,
- 2) The people who implement the definition files don't always appear to be completely consistent with each other.
- That's one of the things to remember about Decoder Pro… it may be written by professionals and skilled amateurs, but there is NOT a single architectural vision about it (similar to what we've seen with NMRA-NET, unfortunately). I've heard some complaints about DecoderPro being confusing, or difficult to learn, and I suspect that this is one of the big reasons.

# **Making magic happen**

- Effects like:
	- · Mars Lights
	- · Firebox flicker
	- Blinking warning light
	- · Alternating ditch lights

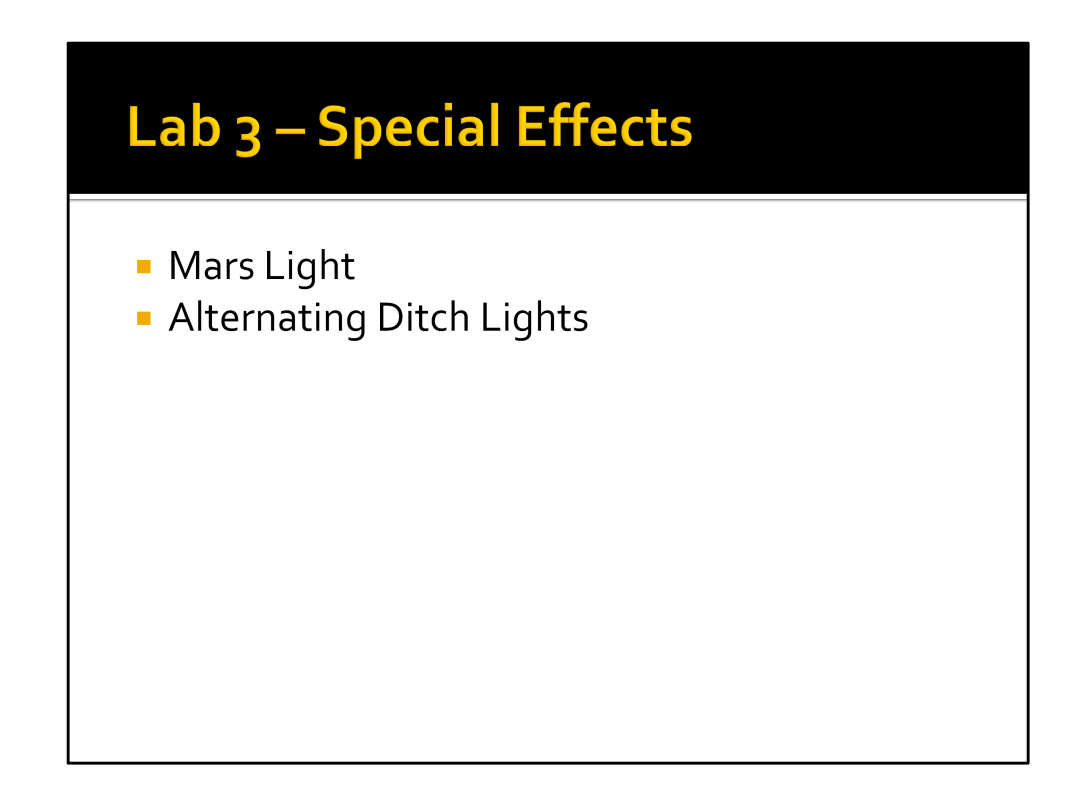

MILW-18B has a Mars Light- use for different effects. UP-5465 has (I believe) twin ditch lights that can alternate.

#### **All Together Now!**

- Consisting allows us to run multiple locomotives using a single address.
- 1. Basic Consisting just program multiple locomotives with the same address
- 2. Universal Consisting made up and broken within the Command Station
- $\frac{1}{3}$ . Advanced Consisting programmed in CVs

- http://www.tonystrains.com/technews/consisting-guide.htm

Basic Consisting – simple, but inflexible

Universal Consisting – Command Station remembers the consist; sends one packet per locomotive in the consist, so can flood the net with packets. Flexible. Advanced Consisting – programmed in CV19. Can bring consist from one system to another, but requires programming CVs to change.

NCE variation: When setting up, we get two options- Old and New. OLD = pure Universal consisting, maximum four locomotives. NEW = interesting!… it combines Universal Consisting (using the address of the lead locomotive) with Advanced Consisting for all other locomotives in the consist. Sends only two packets (one for lead address, one for consist address) for consists. Note that breaking the Universal Consist still leaves the locomotives (APART from the lead) programmed to the Advanced Consist address.

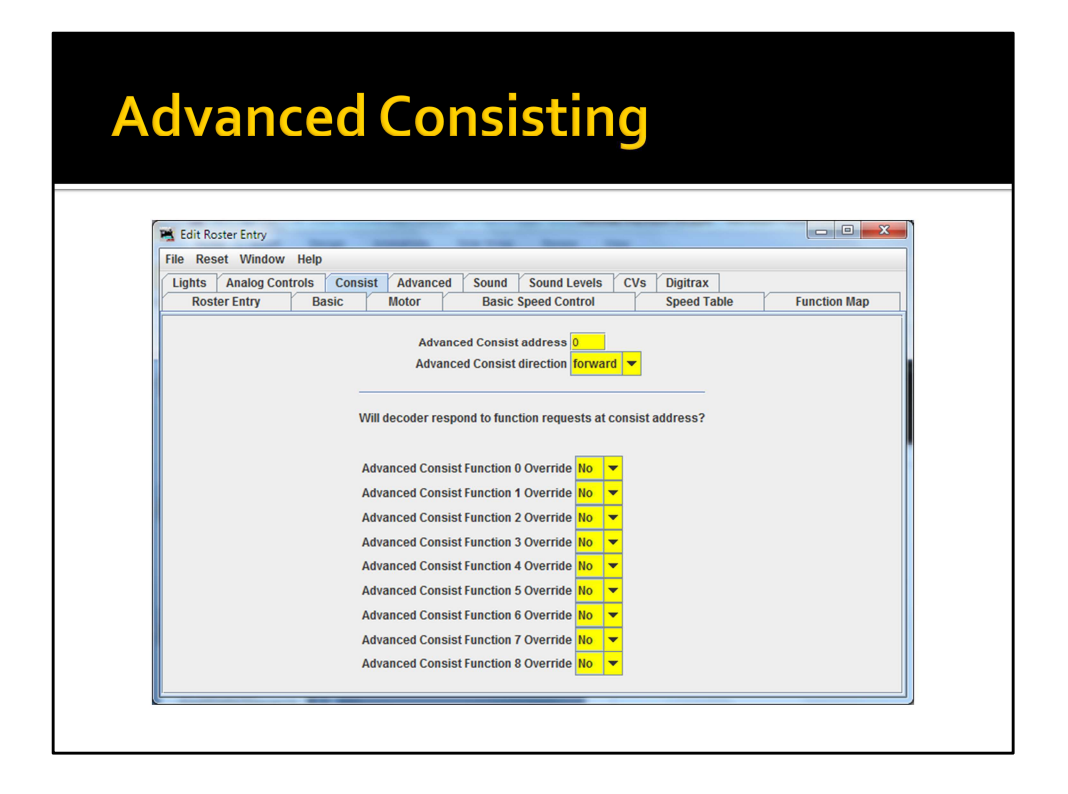

Note that we can make some function behavior changes (such as, turning off F0(F/R) for trailing units).

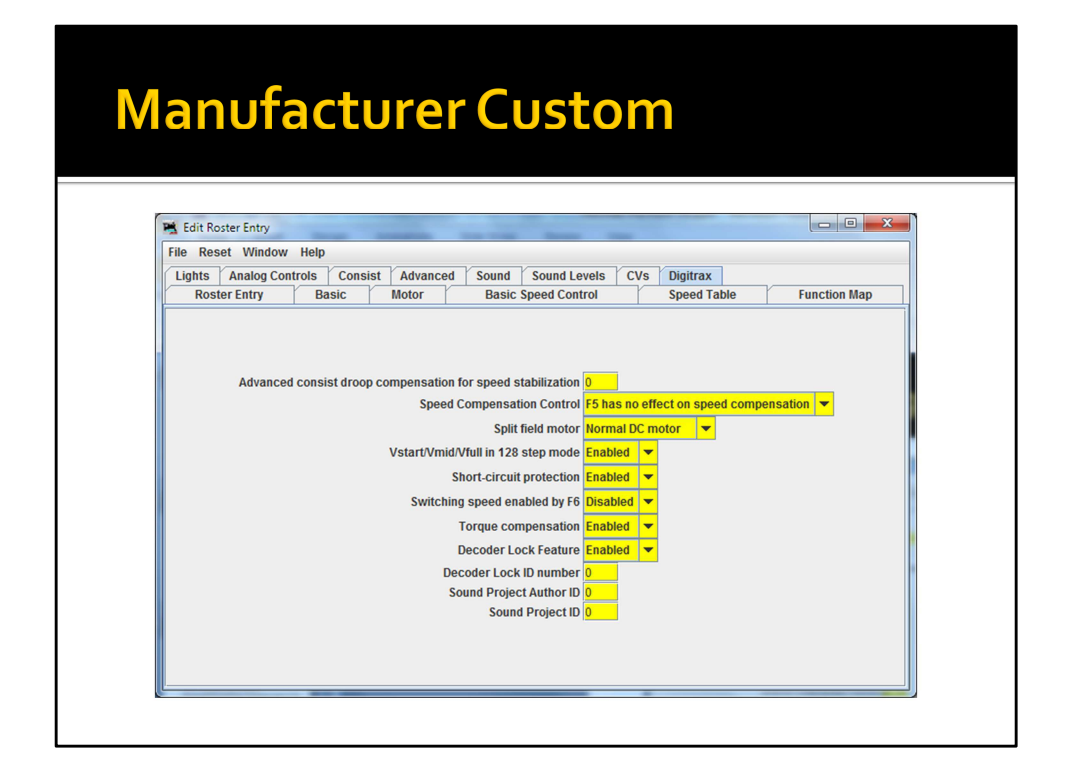

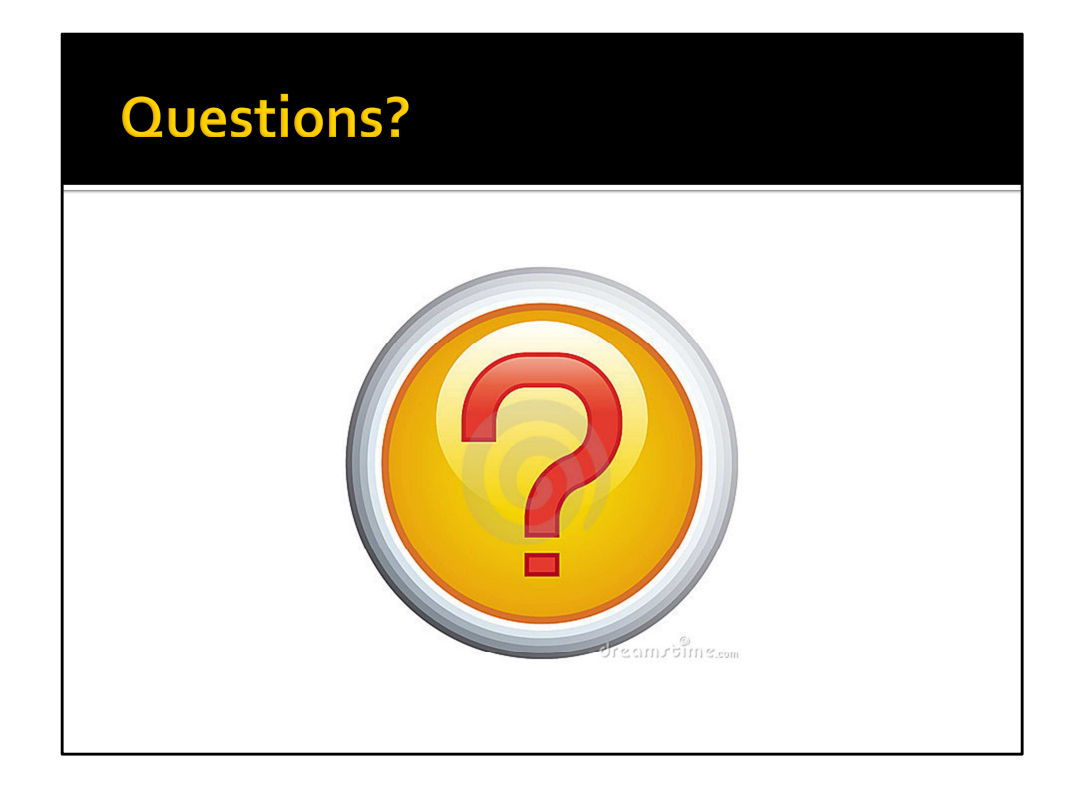

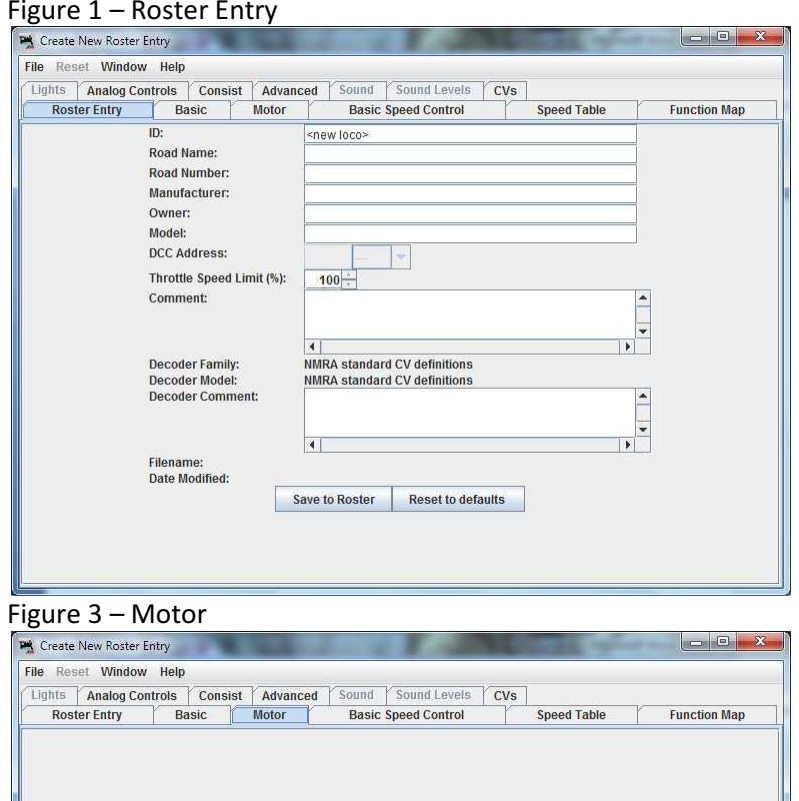

Kick Start 0

Acceleration Rate Deceleration Rate 0

Total PWM Period 0

**EMF Feedback Cutout 0** 

#### Figure 2 – Basic

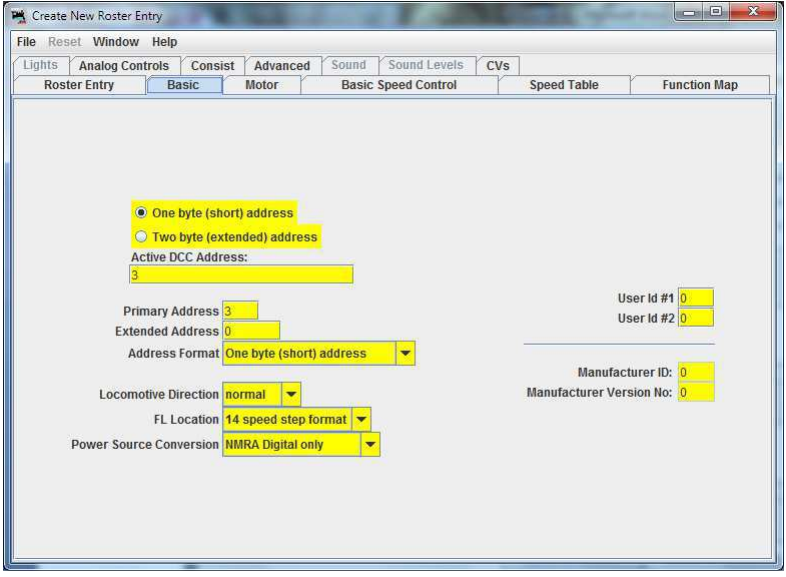

#### Figure 4 – Basic Speed Control

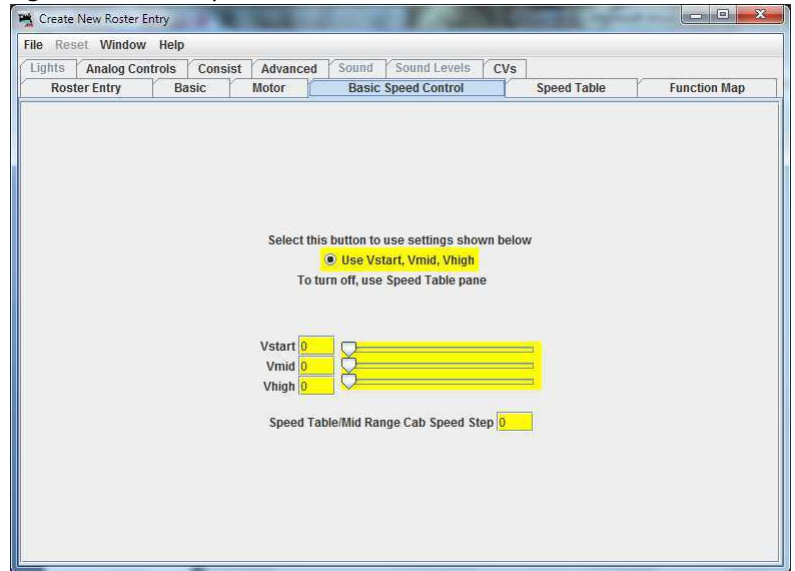

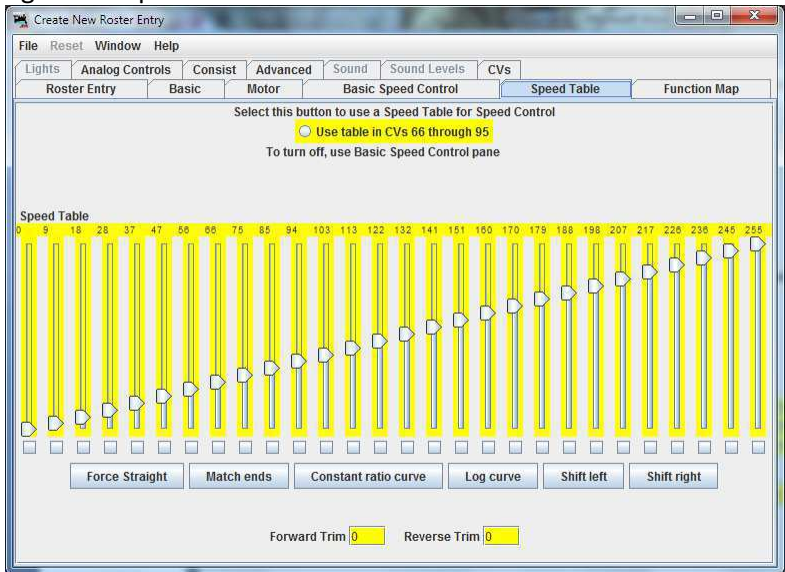

#### Figure 7 – Analog Controls Figure 8 – Consist

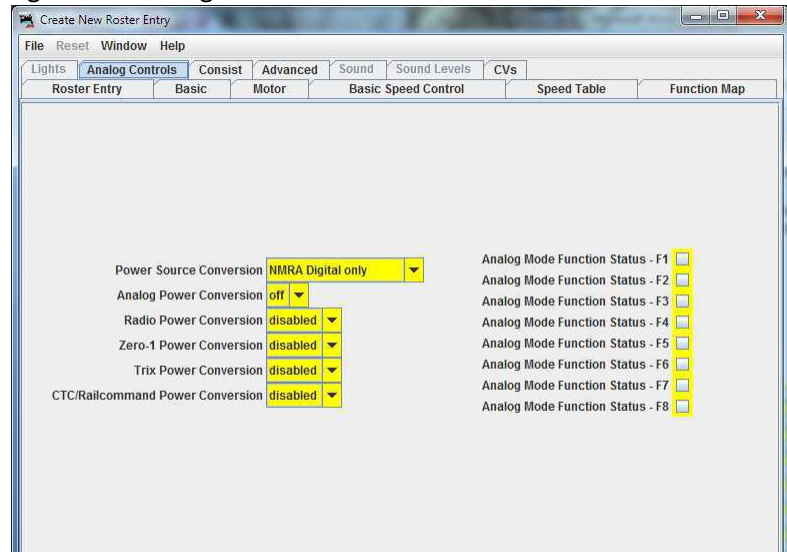

#### Figure 5 – Speed Table Figure 5 – Speed Table Figure 6 – Function Map

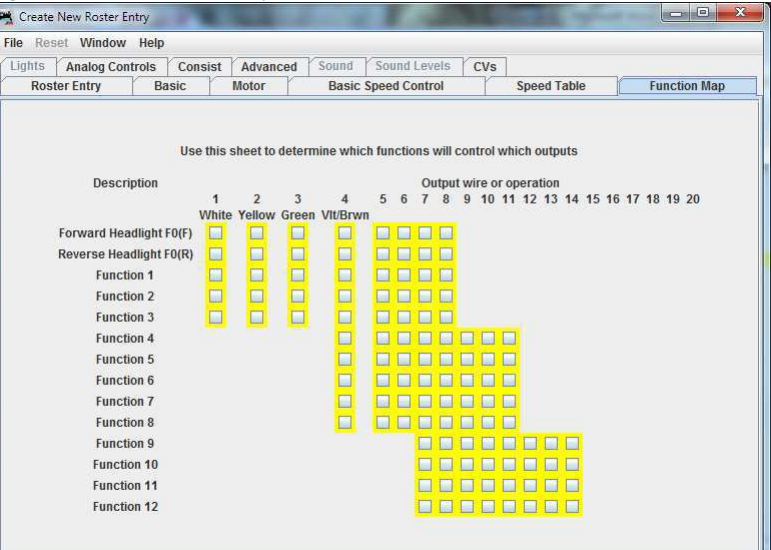

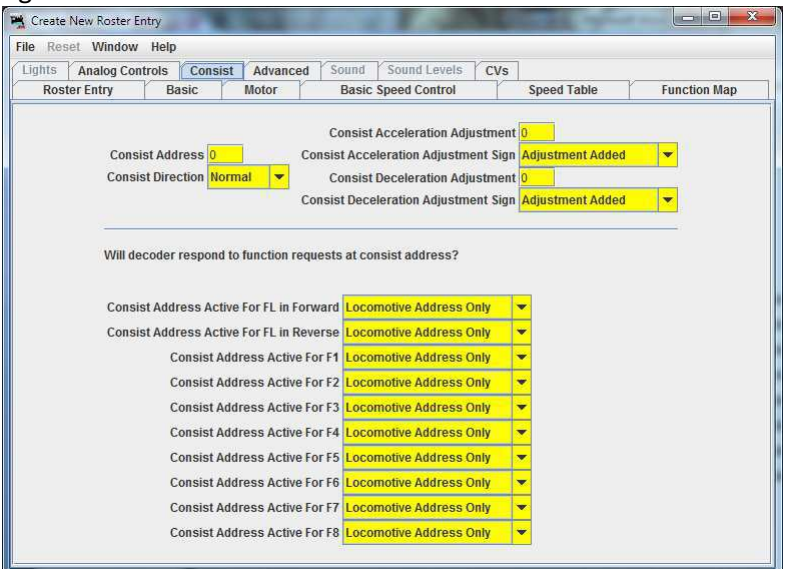

#### Figure 9 – Advanced

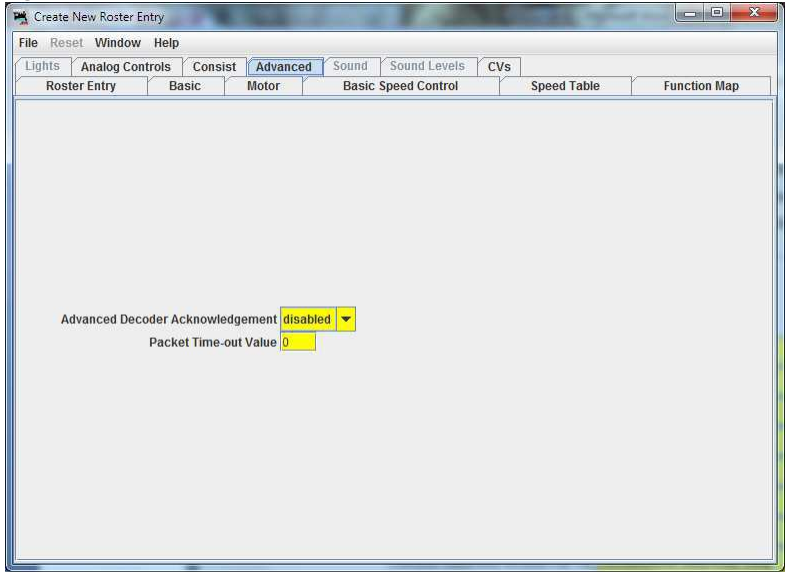

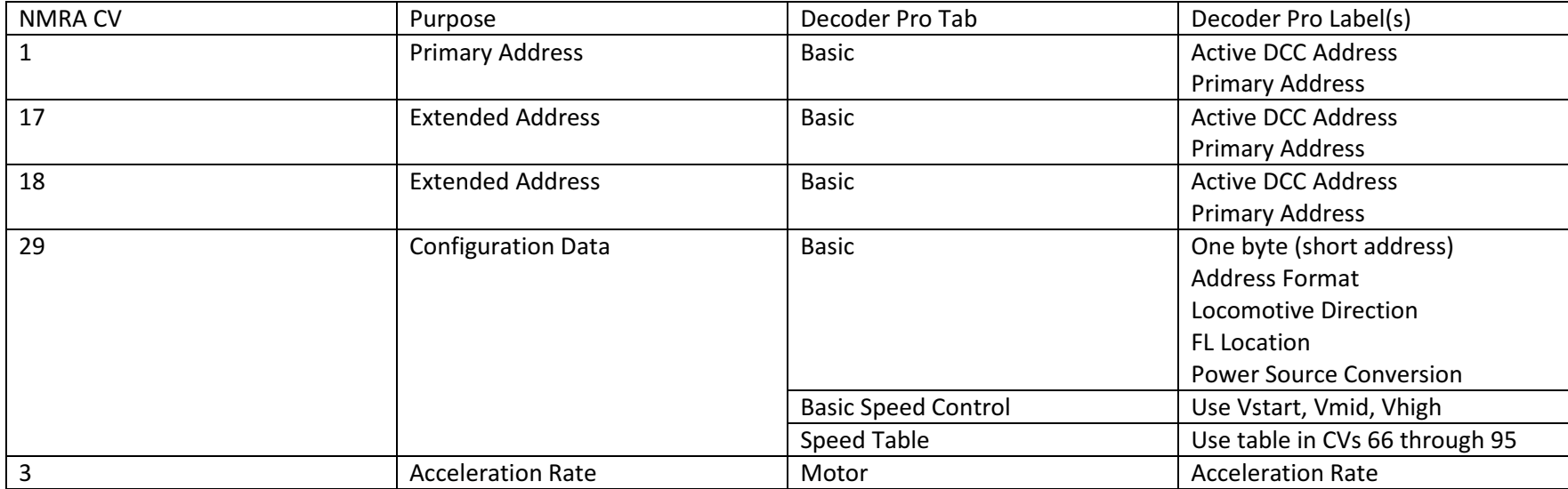

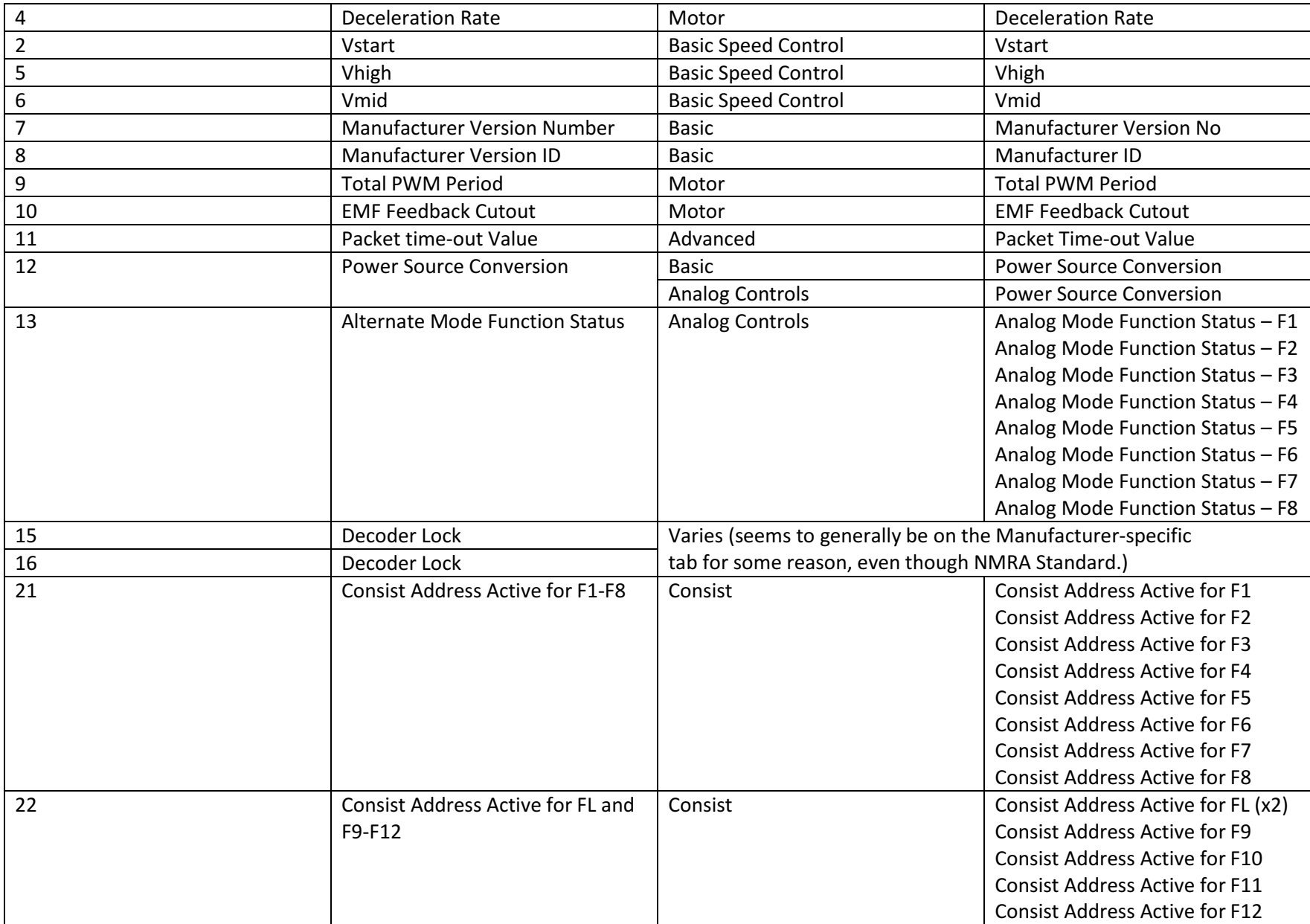

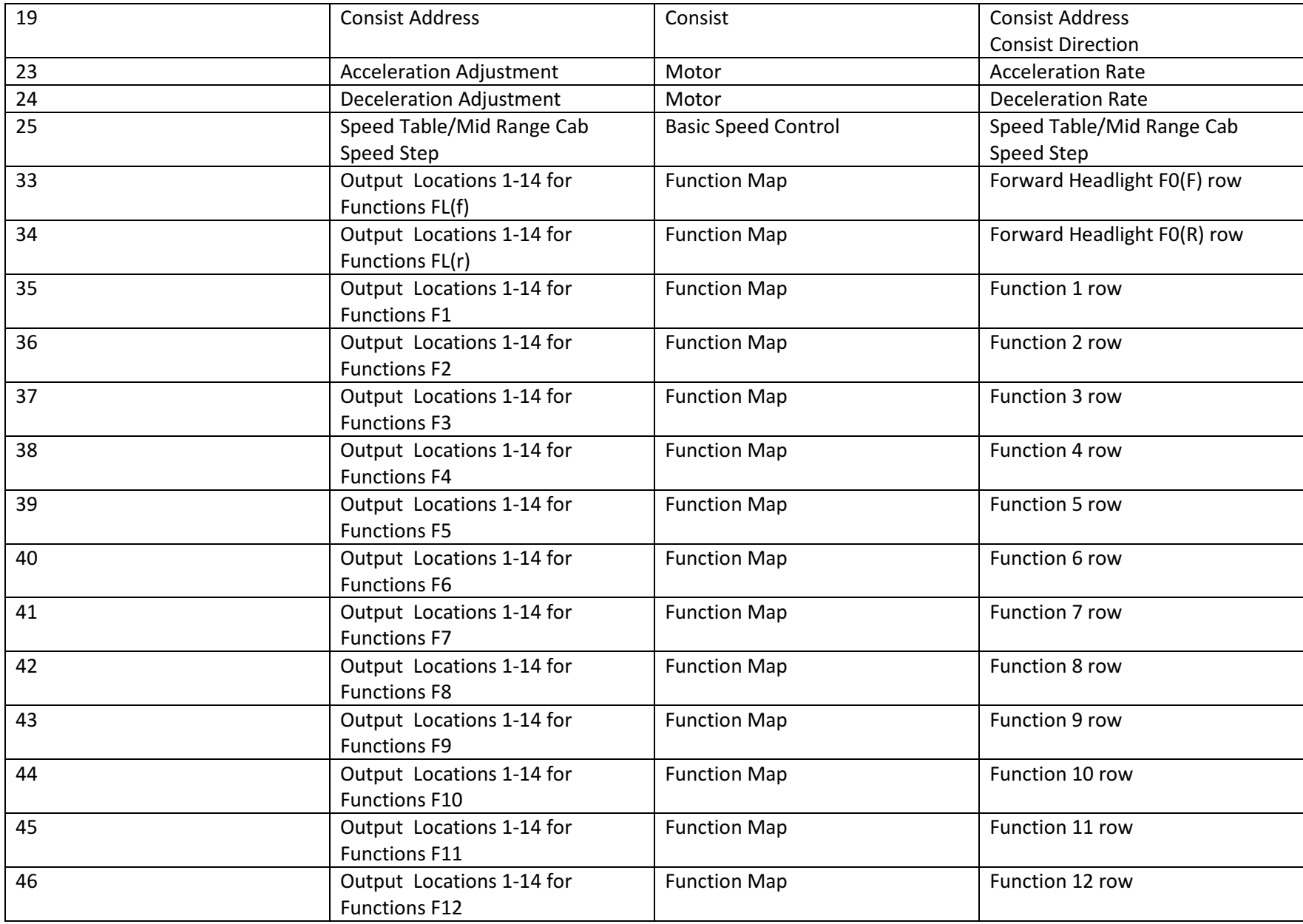

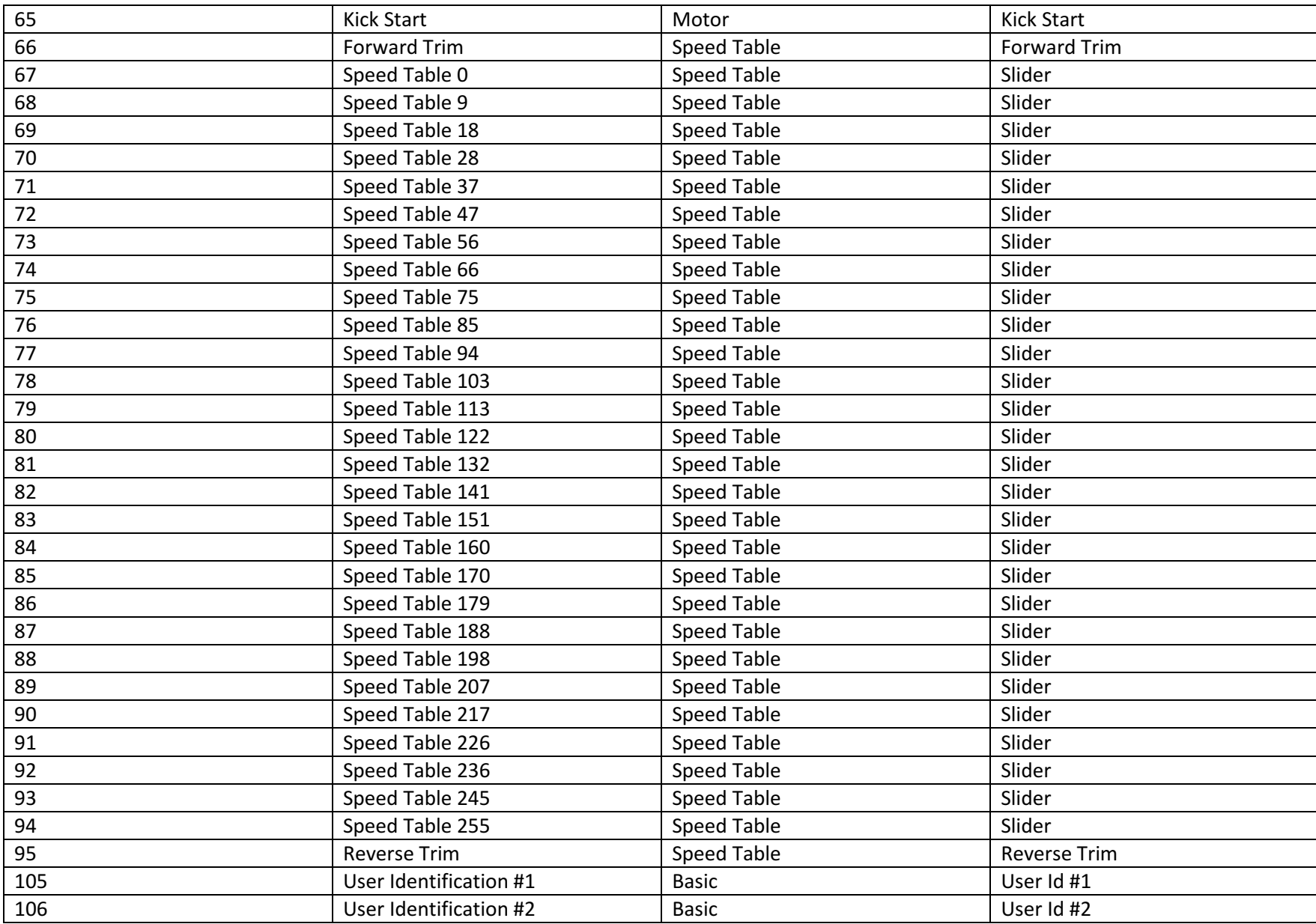